# **Modbus TCP Additional Board for SMARTCON Control**

## **1 General**

A fieldbus interface for the MODBUS-TCP bus system is available for SCHIEBEL actuators in the ACTUSMART and SMARTCON series.

MODBUS-TCP is an Ethernet-based fieldbus system.

This interface is a hardware option and should already be known when ordering the actuator.

# **2 Topology**

Since two ports are executed on the additional board for the MODBUS-TCP, the following network topologies can be implemented:

- Line structure
- Tree structure
- Star structure
- Ring structure (if supported by the master)
- Mixed forms

Example:

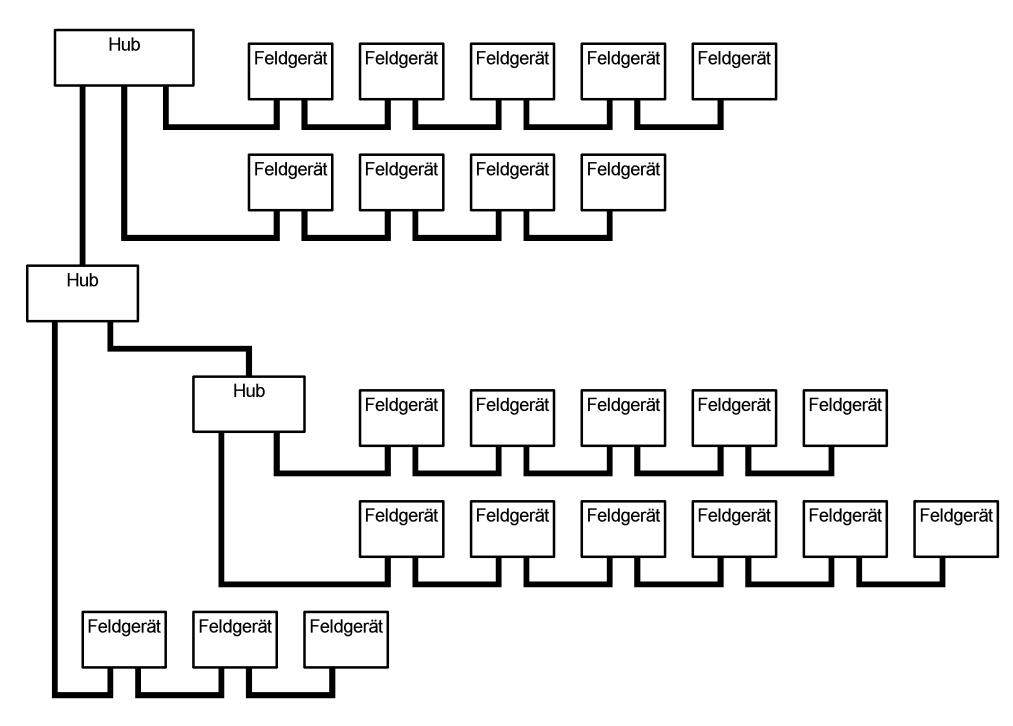

*Bild 1: Topology*

## **3 Connection**

The connection of the SMARTCON control to the MODBUS-TCP is done at the field level because of the high degree of protection required via 4-pin, D-coded, M12 connectors (see IEC 61076-2-101).

The female side is on the device, and the male side on the cable side.

Two equivalent M12 connectors, which are internally wired to a hub, are located on the SMARTCON control with MODBUS-TCP. With this, a line structure can be implemented. Which connection is used is irrelevant for the function.

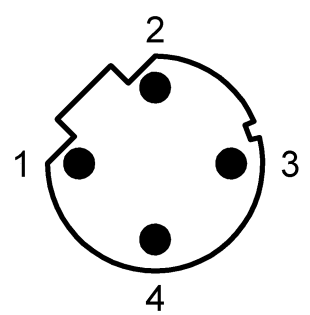

*Bild 2: Pin assignment on device side (female side)*

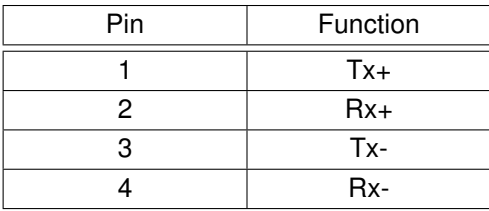

The devices are connected via crossover cables, i.e.:

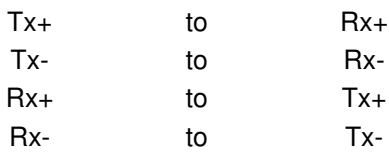

The cable types recommended are standard patch cables (twisted pair, S/UTP, AWG26, Cat5e). The cable shield has to be connected to the actuator housing over the connector housing. It is important to ensure that there are no potential differences between the individual devices in the MODBUS-TCP network so that no transient currents flow over the cable shield.

## **4 Settings**

The following additional parameters become visible in the control unit for the ACTUSMART or the SMARTCON actuator with the MODBUS-TCP option enabled.

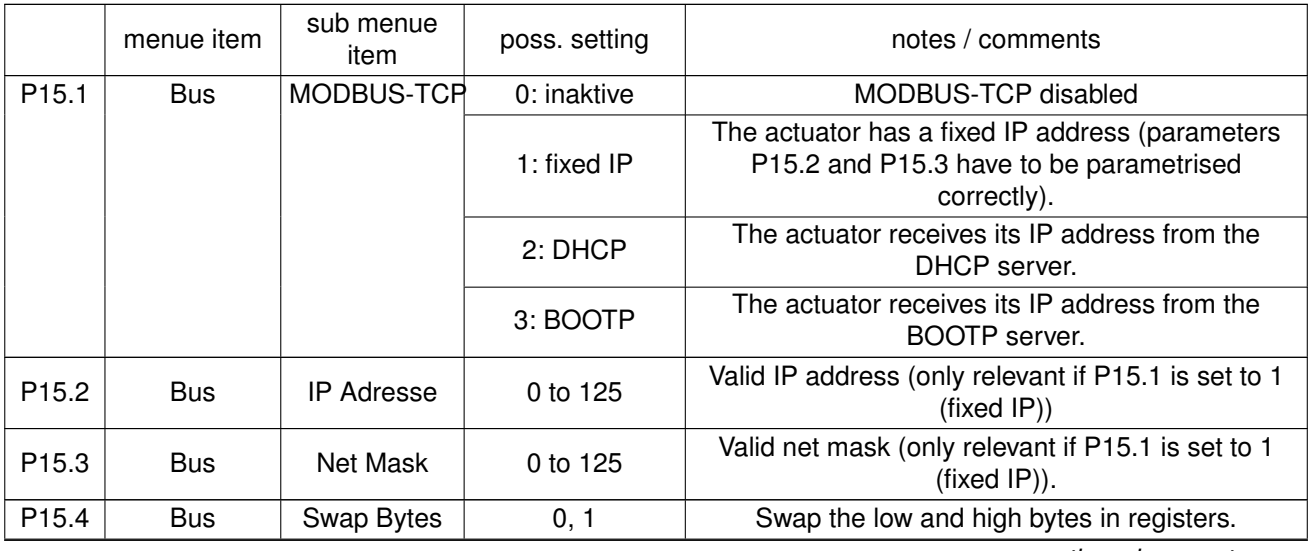

*continued on next page*

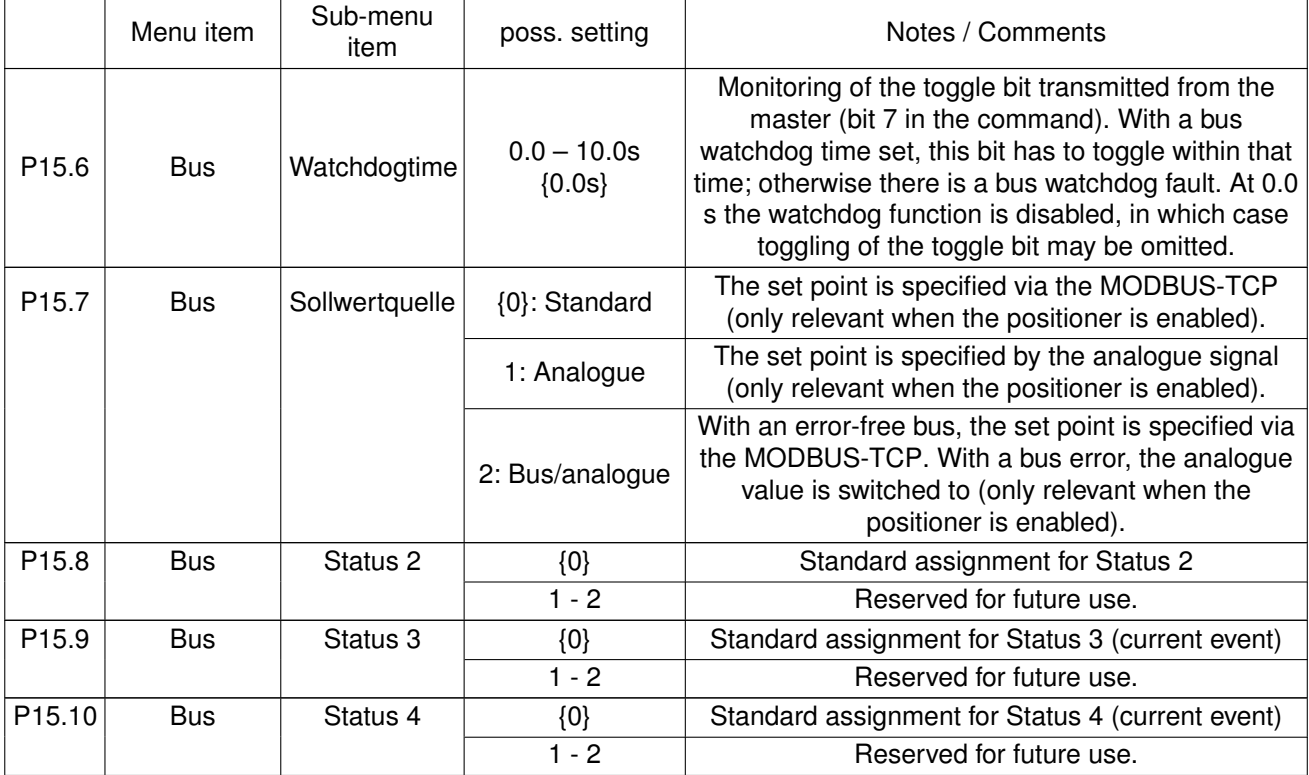

*continued from previous page*

After changing parameters P15.1 . . . P15.3, the protocol stack for the MODBUS-TCP is restarted to apply the change.

To allow the actuator to be unambiguously identified in the network, the MAC address is displayed in the bottommost line of Status Area S5!

# **5 Description of Input and Output Data**

General information: Depending on the master, it is possible that the low byte (bits 0 . . . 7) and the high byte (bits 8 . . . 15) have to be swapped in the registry values. This swapping can be done by the control unit with parameter P15.4.

The transmission mode (big endian/little endian) always has to be adjusted such that the analogue values are transmitted correctly. Only then can the binary data be swapped.

## **5.1 Register assignment for the input data (data from master to slave)**

The register values can be written with functions 6 (06<sub>Hex</sub> : Write single register): and 16 (10hex : Write multiple registers).

The register values can be read back with function 3 ( $03<sub>Hex</sub>$ : Read holding register).

Depending on the master, the register numbers are assigned with an offset! For example, register 0 in the master has the address  $1_{Dec}$  or  $40001_{Dec}$  !

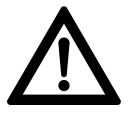

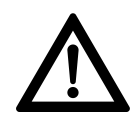

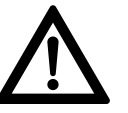

#### **5.1.1 Set point**

Registry number: 0<sub>Hex</sub> Data format: 16-bit, the lower 10 bits (0 . . . 1023) are used. The other bits are reserved for future use and have to be set to zero!

Structure:

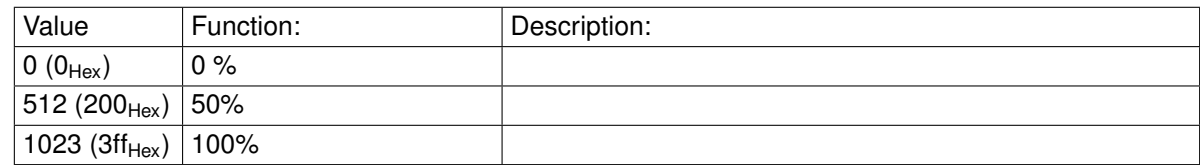

#### **5.1.2 Command**

Registry number:  $1_{Hex}$ Data format: 16-bit (bit field)

Structure:

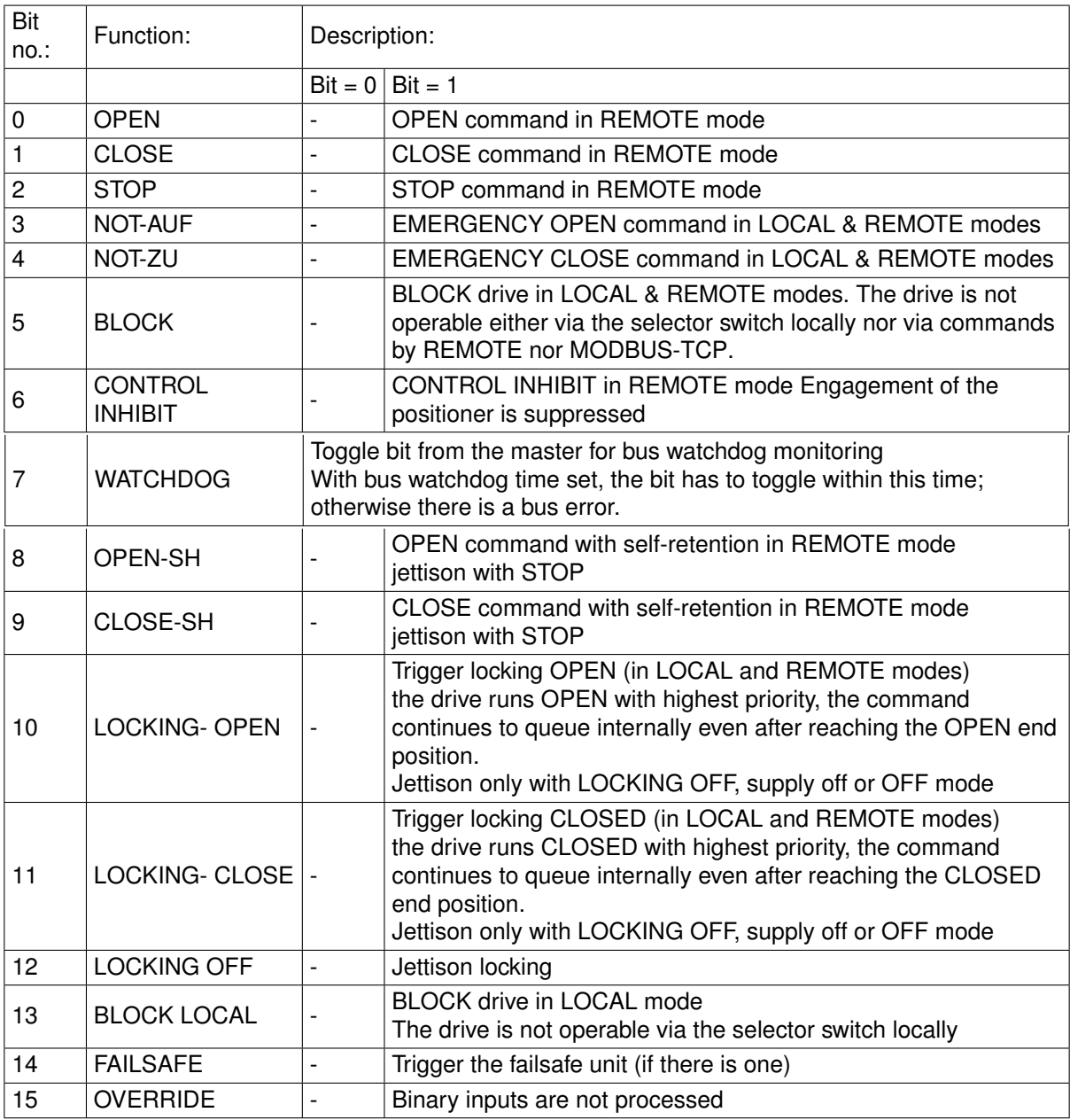

#### **5.1.3 Command 2**

Register number: 2Hex Data format: 16-bit (bit field)

#### Structure:

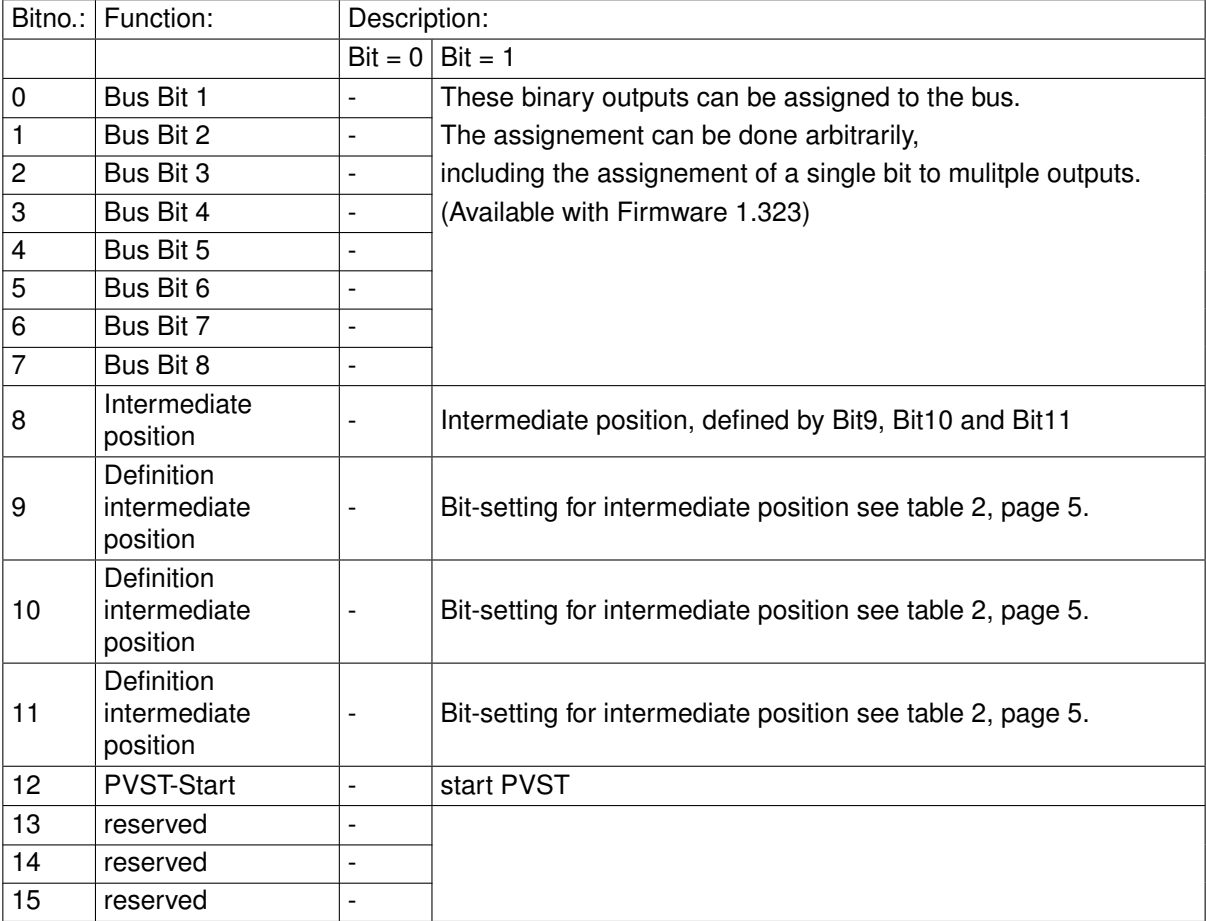

<span id="page-4-0"></span>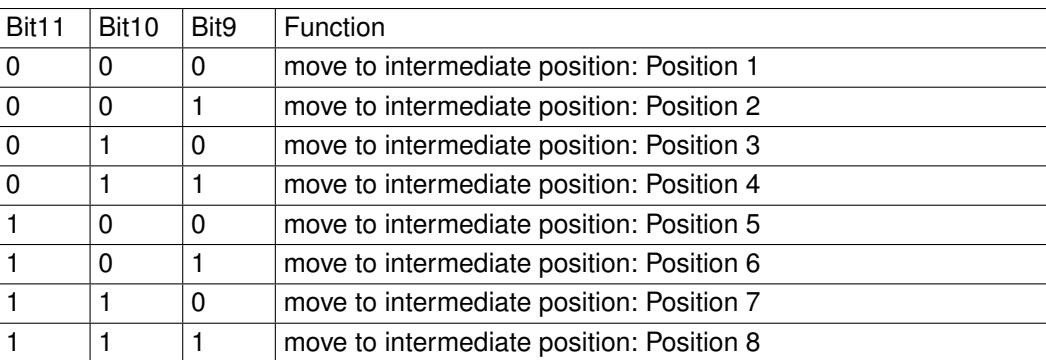

*Tabelle 2: Bit-setting for intermediate position (Bit8)*

### **5.2 Modules for the output data (slave to master)**

The register values can be read with function 4 ( $04_{Hex}$  : Read input register).

Depending on the master, the register numbers are assigned with an offset! For example, register 0 in the master has the address  $1_{Dec}$  or  $40001_{Dec}$  !

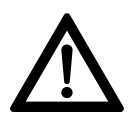

#### **5.2.1 Actual value**

Registry number: 0Hex Data format: 16-bit, the lower 10 bits (0 . . . 1023) are used. The other bits are reserved for future use and have to be hidden!

Structure:

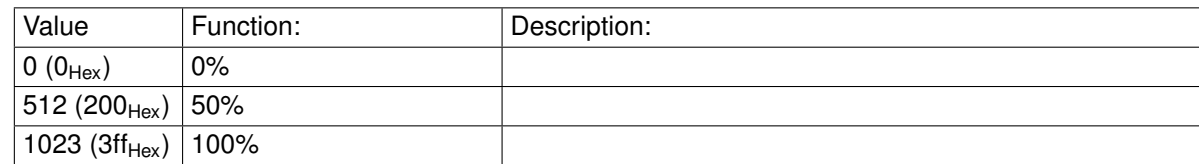

#### **5.2.2 Status**

Registry number: 1Hex Data format:16-bit (bit field)

Structure:

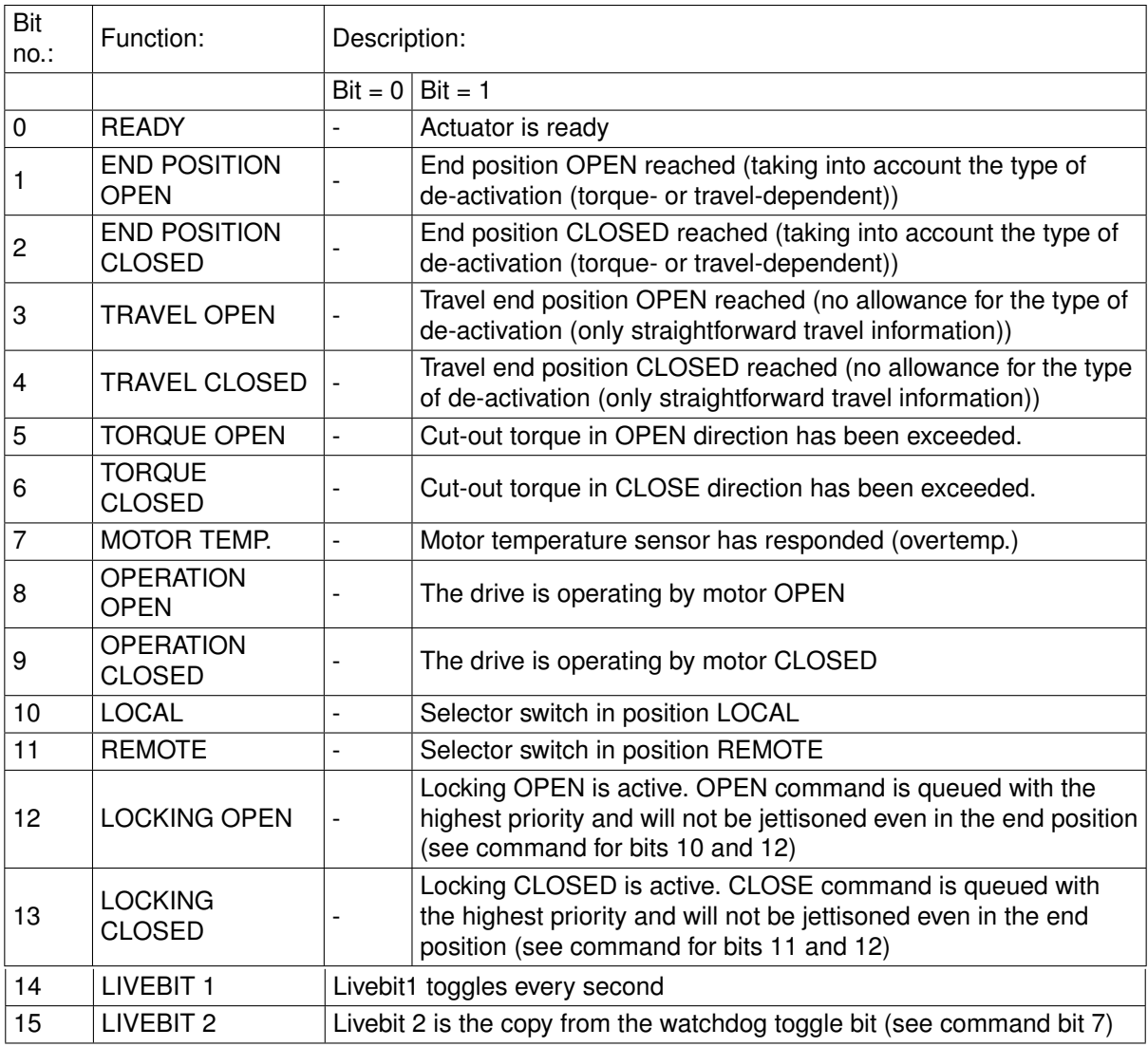

#### **5.2.3 Actual torque**

Register number: 2Hex

Data format: 16-bit, only the lower 8 bits (Bit 7: in direction OPEN; bit 6 ... 0: 0 ... 100 corresponding to 0 . . . 100%) are used.

The other bits are reserved for future use and have to be hidden!

#### **5.2.4 Actual speed**

(only for ACTUSMART) registry number: 3<sub>Hex</sub> Data format: 16-bit, only the lower 8 bits (Bit 7: in direction OPEN; bit 6 ... 0: 0 ... 100 corresponding to 0 . . . 100%) are used. The other bits are reserved for future use and have to be hidden!

#### **5.2.5 Ext. actual value**

(only with PID controller option!!!) Registry number: 4Hex Data format: 16-bit, the lower 10 bits (0 . . . 1023) are used. The other bits are reserved for future use and have to be hidden!

#### **5.2.6 Status 2**

Registration number:  $5_{\text{Hex}}$ Data format: 16-bit (bit field)

Structure:

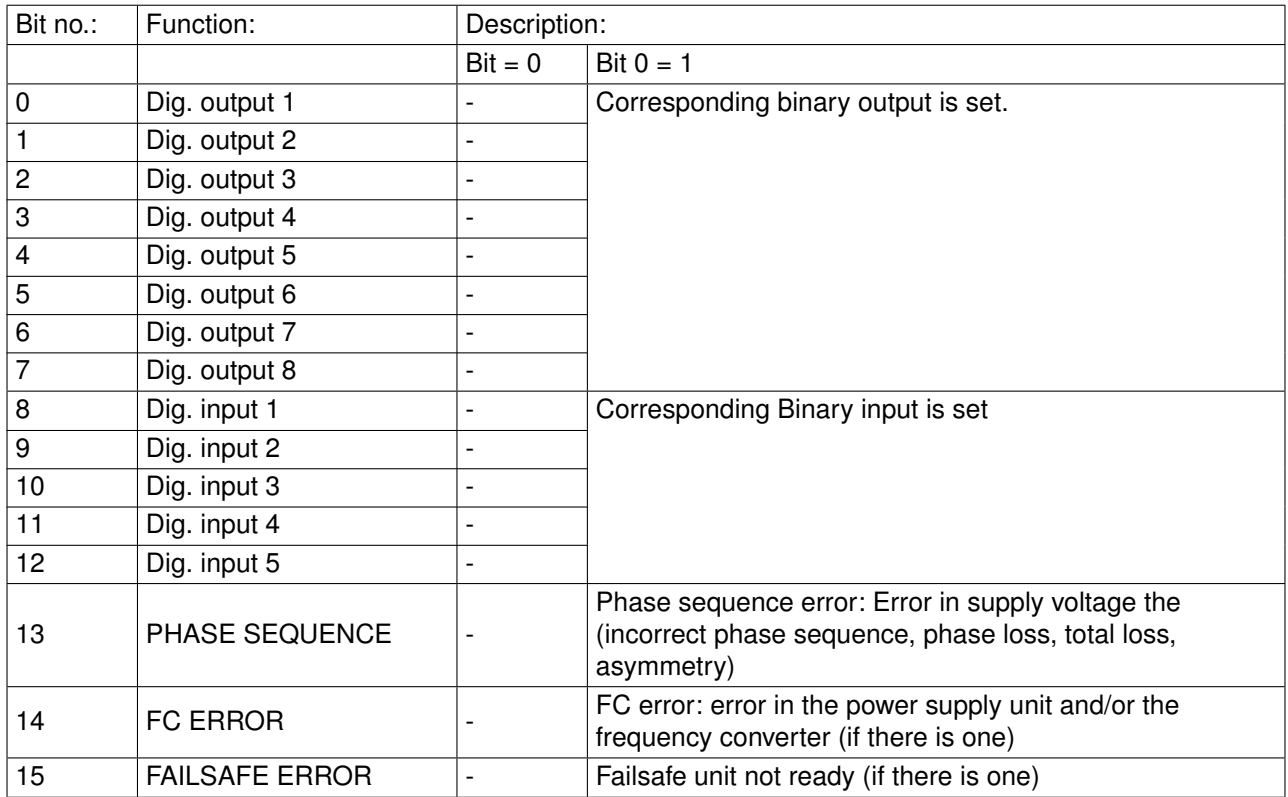

Parameter P15.8 can be used to set alternative output functions for status 2.

#### **5.2.7 Status 3**

Record Number: 6Hex Data format: 16-bit, error number

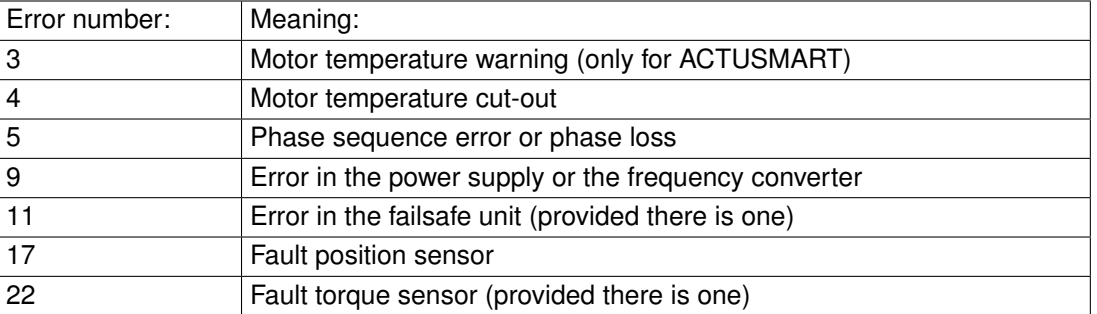

Parameter P15.9 can be used to set alternative output functions for status 3.

#### **5.2.8 Status 4**

Record Number: 7Hex Data format: 16-bit (bit field)

Structure:

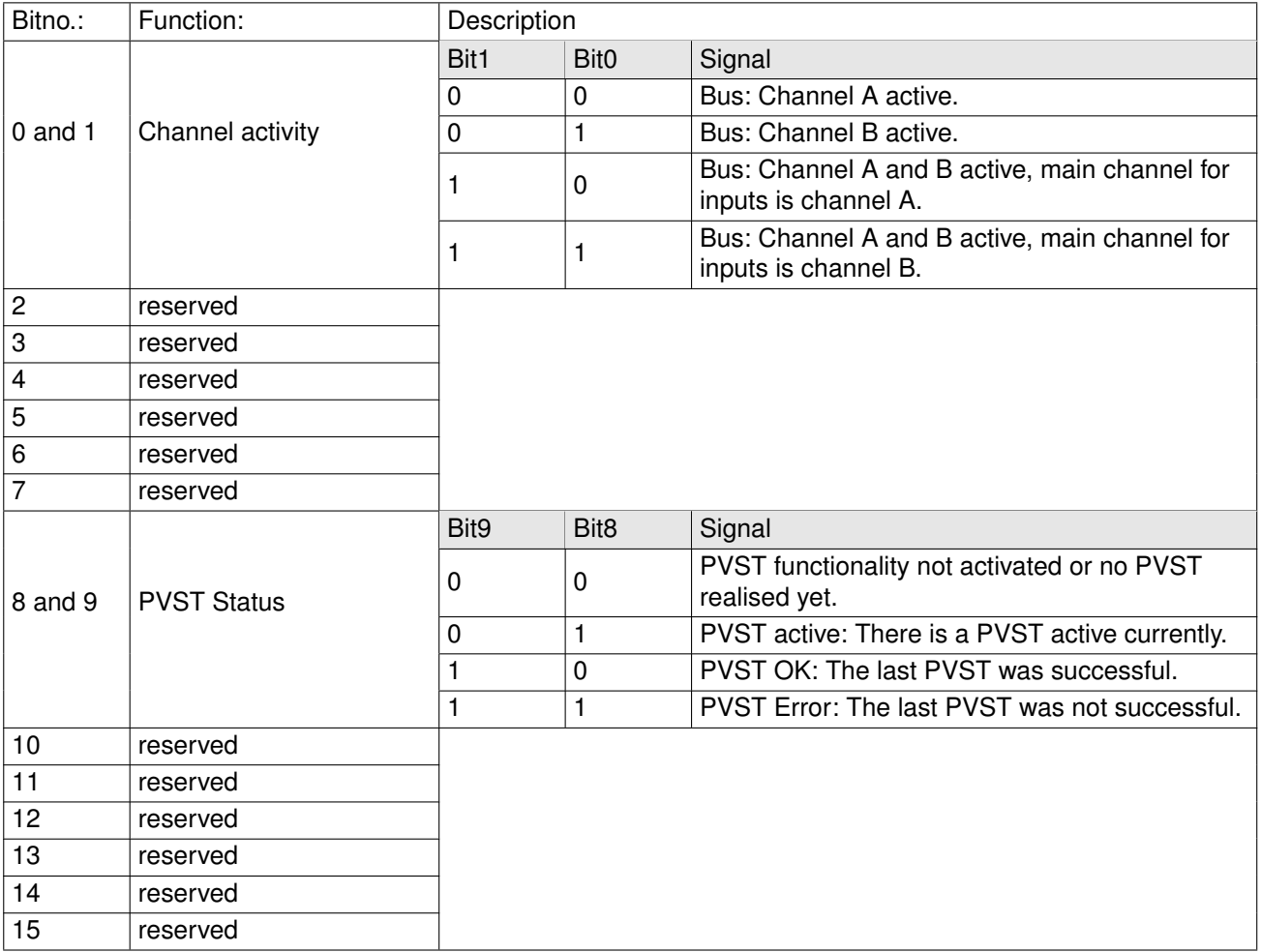

Parameter P15.10 can be used to set alternative output functions for status 4.